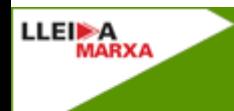

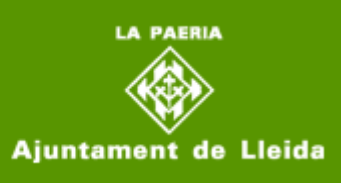

Lleida març 2013

## **INFORMATIU DE L'AGENDA 21 ESCOLAR DE LLEIDA – Març - Abril 2013**

## **Construcció d'un hivernacle a l'EE Llar de Sant Josep Notícies dels centres**

Els alumnes de l'aula 3 han iniciat aquest curs 2012-2013 el projecte de construcció d'un hivernacle. La idea d'aquest projecte ha sorgit davant la necessitat de trobar una solució al problema de les gelades de l'hivern que any rera any ens fan malbé les plantes més delicades.

Després de buscar informació sobre diferents tipus d'hivernacles es va decidir per un model útil, senzill, fàcil de construir, ni gran ni petit i amb material reciclable.

Els passos per a la construcció de l'hivernacle són: Elegir i mesurar l'espai. Marcar el lloc on aniran els forats de la base. Buidar de terra el lloc on aniran les bases de formigó. Preparar l'encofrat amb llistons de fusta; Un cop plens, esperar uns dies perquè s'assequi. Subjectar els suports metàl·lics a les bases de formigó.

Cargolar els suports amb els pals de fusta de l'estructura alternant el tornavís manual i l'elèctric. Acabades les quatre cantonades, muntar l'estructura de la teulada. Observar sobretot el nivell i cargolar. I estructura acabada!

Després vam continuar amb les tasques: Reforçar l'estructura amb escaires. Aquests escaires els hem subjectat amb volanderes i cargols i hem utilitzat el tornavís elèctric. Vernissar l'estructura de fusta per a protegir-la dels efectes del temps. Preparar el lloc on aniran les ampolles, es a dir, les parets de l'hivernacle fent un canalet que serveixi de guia. Preparar, per tant, la pala plana i el regle i … mans a l'obra.

Trobareu tot aquest procés i moltes fotografies a l'apartat d'Agenda 21 Escolar del web de l'EE Llar de Sant Josep: www.eellarsantjosep.cat/

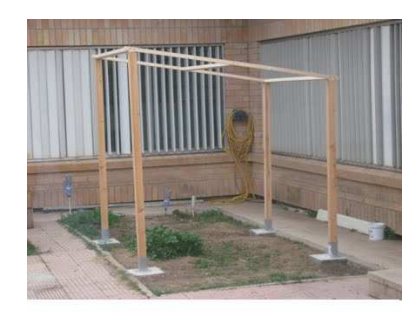

**Regidoria de Medi Ambient i Horta** c/ Tallada, 32 25002 Lleida. T. 973 700 455 F.973 700 459

Per consultar els enllaços, cal obrir el correu prèviament, ja que no funcionen en "Vista prèvia" Per a veure les condicions d'ús d'aquest servei i administrar les seves dades Per a deixar de rebre el butlletí P